ɍȾɄ 621.225.001.4

## **ОПРЕДЕЛЕНИЕ ГИДРАВЛИЧЕСКИХ ПОТЕРЬВ** ПРОТОЧНЫХ ЧАСТЯХ РАСПРЕДЕЛИТЕЛЬНЫХ СИСТЕМ НЕПОСРЕДСТВЕННОГО ТИПА

Братута Э.Г., д.т.н., Национальный технический университет *©ɏɚɪɶɤɨɜɫɤɢɣɩɨɥɢɬɟɯɧɢɱɟɫɤɢɣɢɧɫɬɢɬɭɬ»*  Панченко А.И., д.т.н., Волошина А. А., д.т.н., Обернихин Ю.П., асп. $^*$ Таврический государственный агротехнологический университет Тел. (0619) 42-04-42

Аннотация - работа посвященаопределению гидравлических потерь в проточных частях распределительных систем непосредственного типа с помощью универсальной программной системы конечно-элементного анализа «Ansys».

Ключевые слова- гидравлические потери, распределитель-**НАЯ СИСТЕМА НЕПОСРЕДСТВЕННОГО ТИПА, ТЕЧЕНИЕ ЖИДКОСТИ, КАНАЛЫ,**  $\boldsymbol{\theta}$ бразы, проточные части.

Постановка проблемы. Повышение эффективности эксплуатации мобильной техники в настоящее время определяется степенью гидрофикации ее активных рабочих органов, а также рациональным выбором режимов работы элементов гидравлической системы и номенклатурой гидроагрегатов и их элементов.

Физические, динамические и гидравлические процессы, протекающие в гидроагрегатах и их элементах в процессе эксплуатации, связаны с движением рабочей жидкости в трубопроводах, по каналам с местными сопротивлениями, а также через рабочие окна и щели гидравлических машин и агрегатов (возникновение колебаний давления и расходов из-за сжимаемости рабочих жидкостей, воздействие потоков жидкостей на элементы гидроагрегатов и т.д.) [1-3]. Поэтому наряду с основными потоками рабочей жидкости, необходимыми для функционирования гидроагрегата, возникают дополнительные течения в зазорах между деталями механизмов и узлами гидравлической аппаратуры.

Естественная тенденция к расширению области применения си-

 $\overline{a}$ 

<sup>©</sup>Братута Э. Г., Панченко А. И., Волошина А. А., Обернихин Ю. П.

<sup>\*</sup>Научный руководитель - д.т.н., проф. Панченко А. И.

Машини і засоби механізації сільськогосподарського виробництва

ловых гидроагрегатов для привода высокомоментных низкооборотных рабочих органовмобильной техники вызывает необходимость создания нового поколения гидромашин – гидравлических вращателей планетарного типа, основным недостатком которых является наличие больших гидравлических потерь [4,5], обусловленных геометрией проточных частей его распределительной системы.

Анализ последних исследований. Известно, что техническое состояние любого агрегата характеризуется объемным и гидромеханическим КПД [6-8]. Гидромеханический КПД гидроагрегата характеризуется гидравлическими потерями, вызванными прохождением рабочей жидкости через подводящие и отводящие каналы, и потерями на трение подвижных элементов гидромашины.

Основные потери в гидровращателях планетарного типа связаны с преобразованием механической энергии в энергию потока рабочей жидкости, и наоборот. В гидровращателях планетарного типа имеются потери, вызванные трением поверхностей взаимодействующих элементов вытеснительных систем – это механические потери, и потери напора потока рабочей жидкости в проточных частях распределительных систем – это гидравлические и объемные потери.

Если механические и объемные потери гидровращателя планетарного типа можно определить расчетным [9,10] и экспериментальным путем, то ввиду сложности подводящих (отводящих) каналов планетарных гидромашин, их конфигурации, формы сечения и протяженности, гидравлические потери рассчитать очень затруднительно [11]. В этой связи необходимо проведение исследований изменения гидравлических потерь в проточных частях распределительной системы гидравлического вращателя планетарного с учетом разработанных математических моделей [11,12], при наличии конкретных исходных условий моделирования, ограничений и допущений.

 $\Phi$ ормулирование целей статьи (постановка задания). Обоснование геометрическихпараметров проточных частей распределительной системы гидравлического вращателя планетарного типа путем моделирования течения в них рабочей жидкости с помощью универсальной программной системы конечно-элементного анализа «Ansys».

Основная часть. Для моделирования прохождения рабочей жидкости через проточные части непосредственной распределительной системы необходимо рассмотреть перемещения рабочей жидкости в каналах и отверстиях распределительной системы и построить образы проточных частей.

Перемещение рабочей жидкости в каналах и отверстиях распределительной системы непосредственного типа можно представить следующим образом [13].

Рабочая жидкость (рис. 1) под давлением подается во входное

отверстие 5, а сливается через выходное отверстие 6. Из входного отверстия рабочая жидкость под давлением поступает в кольцевой канал 7, выполненный в правой крышке 1, иот него одновременно – в аксиальные отверстия 8, откуда через перепускной канал в направляющей 3 поступает в аксиальные отверстия, выполненные в левой крышке 2.

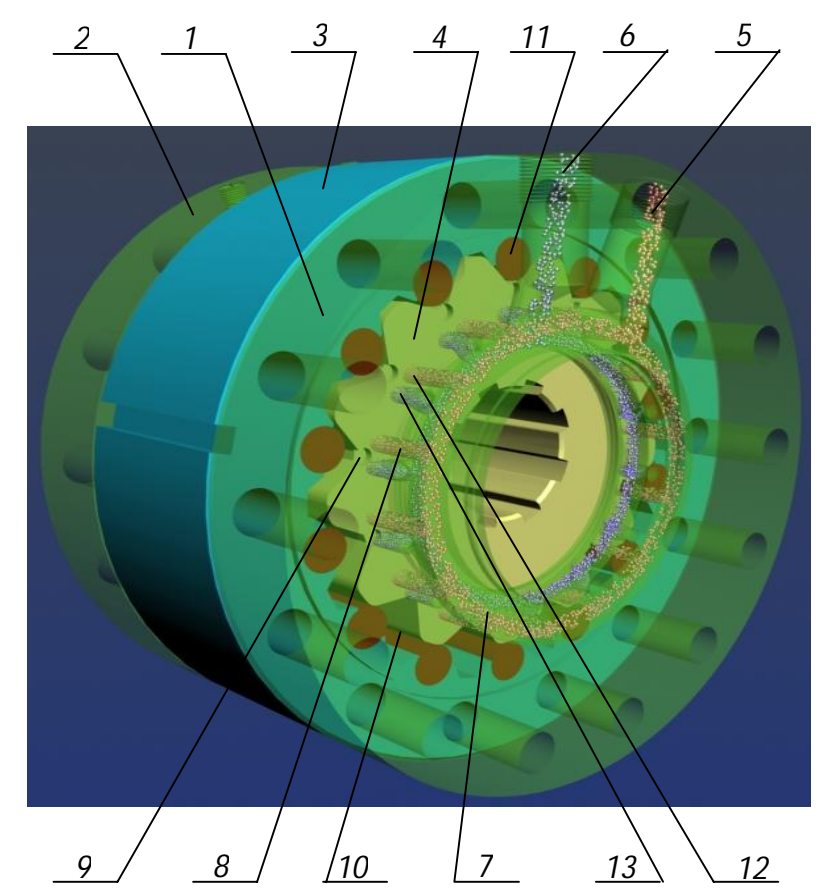

Рис. 1. Принцип работы непосредственного распределения рабочей жидкости гидровращателя планетарного типа: 1 – правая крышка; 2 – левая крышка; 3 – направляющая;  $4 -$ шестерня; 5 – входное отверстие; 6 – выходное отверстие; 7 – кольцевой канал; 8 – аксиальные отверстия; 9 – распределительные окна; 10 – рабочие камеры; 11 – ролики;  $12 -$ окна нагнетания;  $13 -$ окна слива.

Дальше жидкость через отверстия 9, выполненные на торцевых поверхностях шестерни 4, поступает в рабочие камеры 10, которые образованы внутренней поверхностью направляющей 3 (охватывающего вытеснителя) с роликами 11 и внешней поверхностью шестерни 4 (охватываемого вытеснителя). Под действием давления жидкости направляющая 3 начинает обкатываться по шестерне 4, одновременно сообщая ей вращательное движение. Характерное (плоскопараллельное с вращением) движение шестерни 4 относительно торцевых поверхностей золотникового устройства обуславливает перемещение

отверстий 9, выполненных на торцевых поверхностях шестерни 4 (распределительное устройство) по торцевой поверхности крышек 1 и 2, в которых выполнены отверстия нагнетания 12 и слива 13 золотникового устройства. Все это и представляет собой непосредственное распределение рабочей жидкости.

Рассмотренные каналы и отверстия (рис. 1), по каторым движется рабочая жидкость и представляют собой проточные части распределительной системы непосредственного типа (рис. 2).

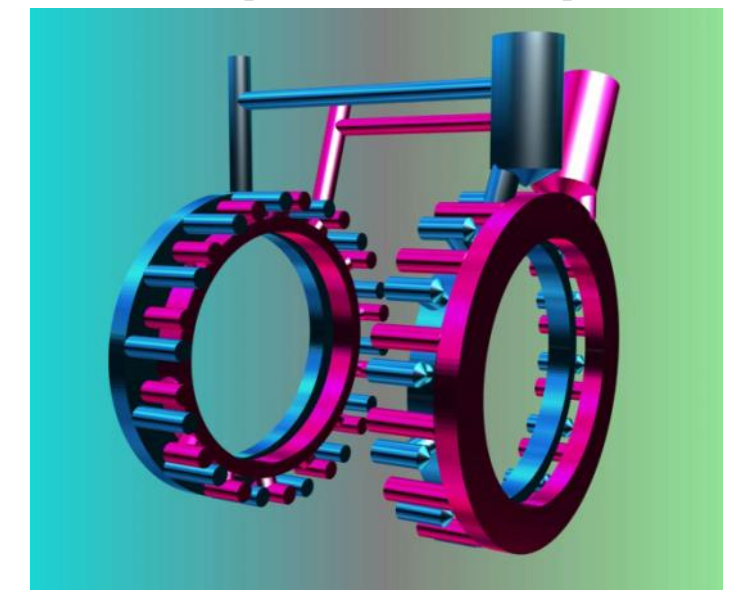

Рис. 2. Образы проточных частей распределительной системы непосредственного типа планетарного гидровращателя

Проточные части распределительной системы непосредственного типа сформированы из кольцевых каналов, выполненных в крышках с разным удалением от их торцевых поверхностей (рис. 2). Кольцевые проточки соединены с золотниковыми отверстиями крышки радиальными цилиндрическими каналами разной длины. При этом, суммарная длина радиальных каналов обеих крышек для нагнетательной и сливной полостей одинакова.

Результаты моделирования течения жидкости в проточных частях распределительной системы получены с помощью универсальной программной системы конечно-элементного анализа «Ansys». Для моделирования были разработаны, с помощью программных комплексов САПР «Компас» и «SolidWorks», образы проточных частей элементов распределительной системы серийного гидровращателя серии РПГ [5]. После анализа и изучения недостатков проточных частей (гидравлических потерь) серийного гидровращателя разработана распределительная система модернизированного гидровращателя - серии ПРГВ [14]. Для выявления потерь в каналах проточных частей моделирование проводилось для полностью открытых окон и при их 50% смещении, что дает возможность по пяти точкам построить соответствующие графики.

Анализ результатов моделирования течения жидкости в проточных частяхсерийного гидровращателя (рис. 3) показывает, что в каналах приближенным к торцу крышки («коротких») потери давления, в системе нагнетания при полностью открытых окнах распределительной системы (100%) составляют 1,5*МПа* (рис. 3, а) и находятся в пределах 21,5…20,0 *МПа*. При 50% открытии окон потери составляют 2,0*МПа* (рис. 3.12, в) и находятся в пределах 22,0…20,0*МПа*.

Для удаленных от торца крышки («длинных») каналов, потери давления, в системе нагнетания при полностью открытых окнах распределительной системы (100%) составляют 2,5 МПа (рис. 3, б) и находятся в пределах 22,5…20,0 МПа. При 50% открытии окон потери составляют – 3,0 *МПа*(рис. 3, г) и находятся в пределах 23,0…20,0 *M<sub>IIa</sub>*.

Анализ результатов моделирования течения жидкости в проточных частях сливной магистрали серийного гидровращателя (рис. 3) показывает, что в «коротких» каналах потери давления при полностью открытых окнах распределительной системы (100%) составляют 1,0*МПа* (рис. 3, д) и находятся в пределах 4,0…3,0 *МПа*. При 50% открытии окон потери составляют 1,3  $M\Pi a$  (рис. 3, ж) и находятся в пределах 4,0…2,7 *МПа*.

Для «длинных» каналов, потери давления в системе слива при полностью открытых окнах распределительной системы (100%) составляют 1,3*МПа* (рис. 3, е) и находятся в пределах 4,0…2,7 МПа. При 50% открытии окон потери составляют 1,4 *МПа*(рис. 3, 3) и находятся в пределах 4,0…2,6 *МПа*.

Анализ результатов моделирования течения жидкости в проточных частях модернизированного гидровращателя (рис. 4) показывает, что в «коротких» каналах потери давления, в системе нагнетания при полностью открытых окнах распределительной системы (100%), составляют 1,3*МПа* (рис. 4, а) и находятся в пределах  $21,0...19,7M\Pi a.\Pi$ ри 50% открытии окон потери составляют 1,6  $M\Pi a$ (рис. 4, в) и находятся в пределах 21,5…19,9 МПа.

Для «длинных» каналов, потери давления в системе нагнетания при полностью открытых окнах распределительной системы (100%) составляют 1,7 *МПа* (рис. 4, б) и находятся в пределах 21,5…19,8*МПа*. При 50% открытии окон потери составляют 2,3 МПа(рис. 4, г) и находятся в пределах 22,0…19,7 МПа.

Анализ результатов моделирования течения жидкости в проточных частях сливной магистрали модернизированного гидровращателя (рис. 4) показывает, что в «коротких» каналах потери давления при

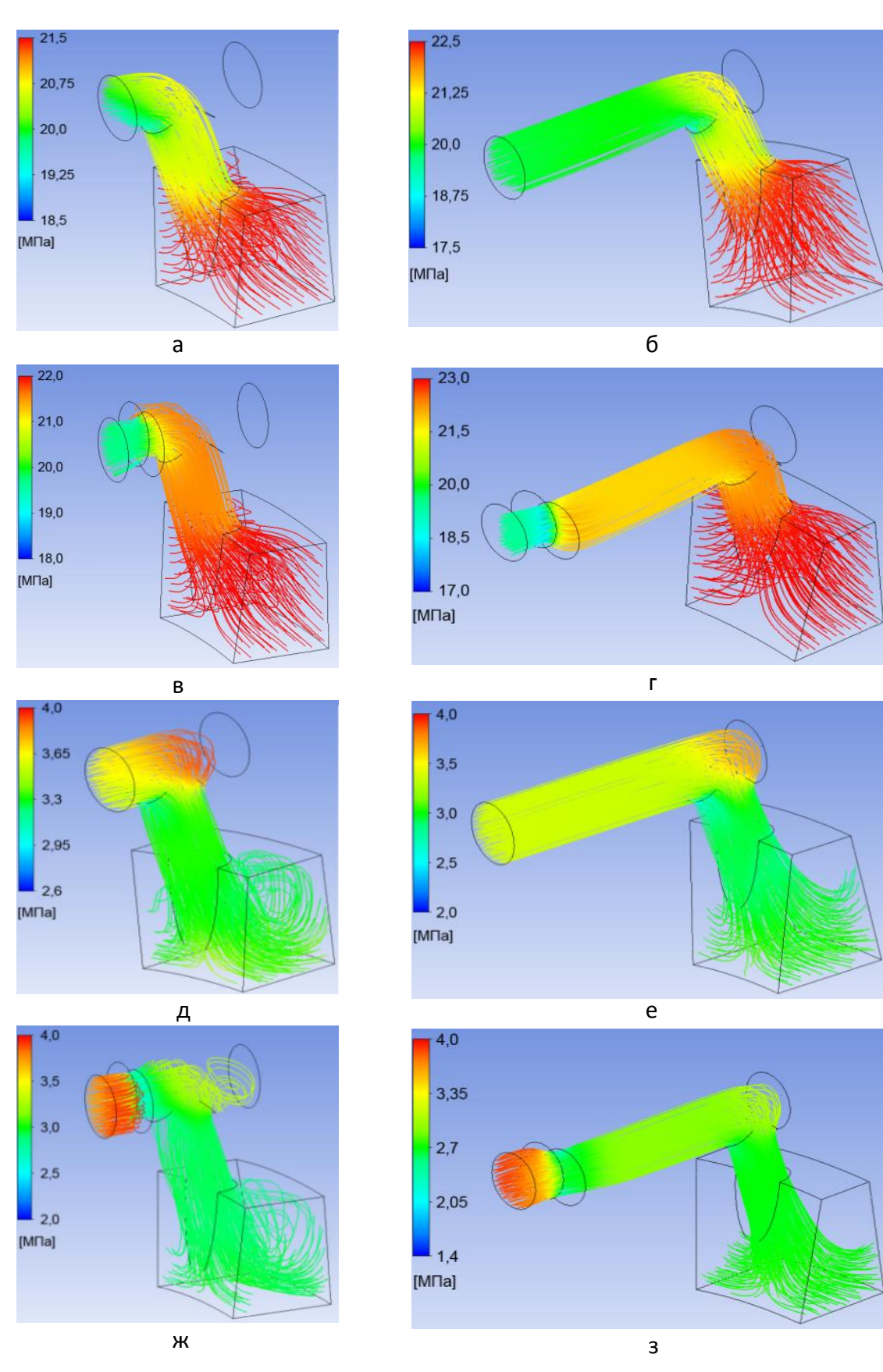

Рис. 3. Моделирование потерь в каналах проточных частей распределительной системы серийного гидровращателя: а, в, д, ж – «короткие каналы»; б, г, е, з – «длинные каналы».

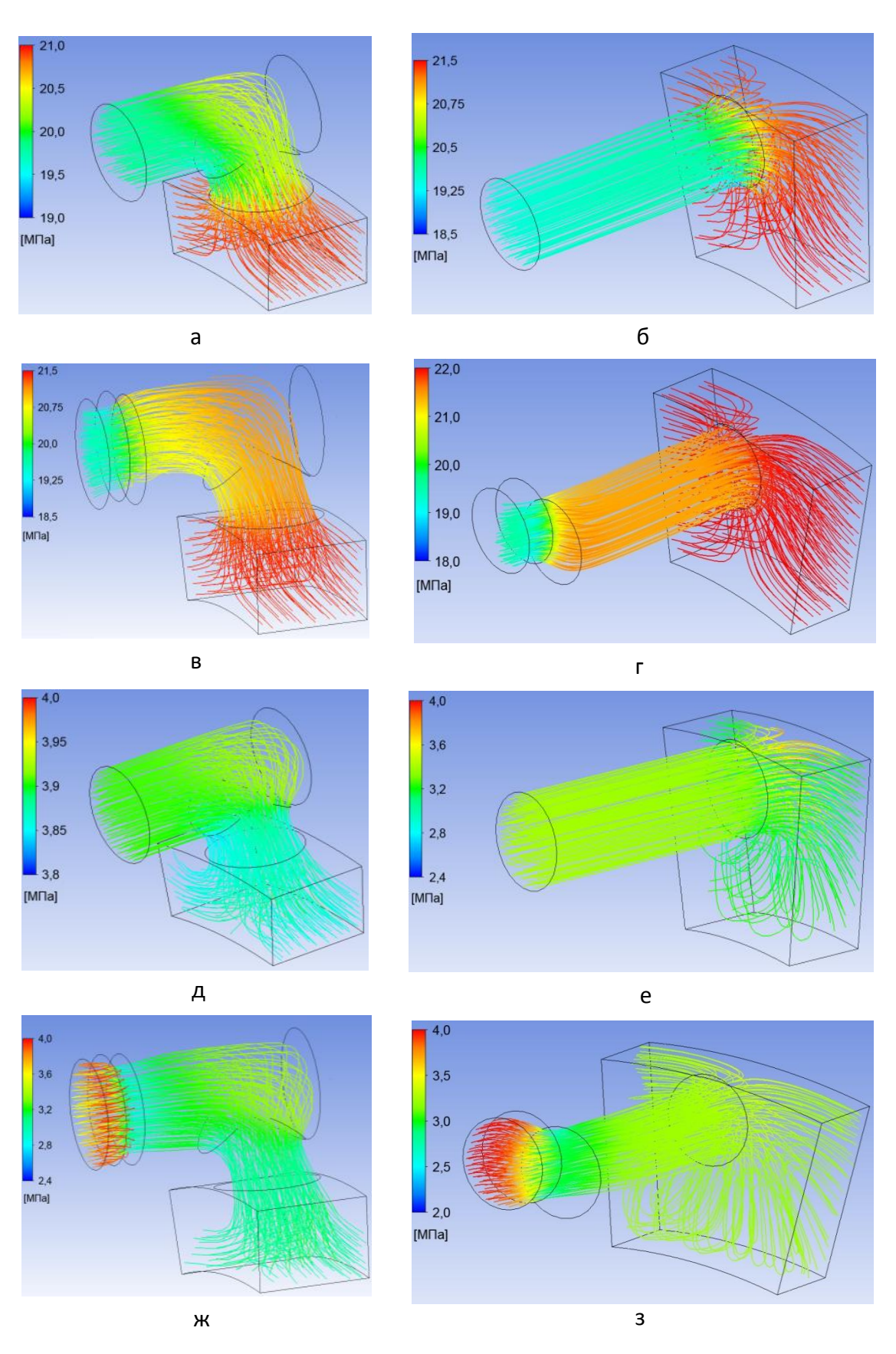

Рис. 4. Моделирование потерь в каналах проточных частей распределительной системы модернизированного гидровращателя: а, в, д, ж – «короткие» каналы; б, г, е, з – «длинные» каналы.

полностью открытых окнах распределительной системы (100%) составляют 0,05*МПа* (рис. 4, д) и находятся в пределах 3,9…3,85 *МПа*. При 50% открытии окон потери составляют 0,9 МПа (рис. 4, ж) и находятся в пределах 3,8…2,9*МПа*.

Для «длинных» каналов, потери давления в системе слива при полностью открытых окнах распределительной системы (100%), составляют 0,5 *МПа* (рис. 4, е) и находятся в пределах 3,5…3,0 МПа. При 50% открытии окон потери составляют – 0,7  $M\Pi a$ (рис. 4, 3) и находятся в пределах 4,0…3,3 МПа.

Анализ результатов моделирования течения жидкости в проточных частях распределительной системы серийного гидровращателя (рис. 5, а) показывает, что при прохождении жидкости по каналам системы нагнетания, их заполнение, в крышке, со стороны подводящего отверстия составляет практически 100%.

Совсем иначе представлено течение жидкости в противоположной (уравновешивающей) части распределительной системы, здесь жидкость заполняет до 50% подводящих каналов. При этом гидравлические потери, выраженные через давление рабочей жидкости, составляют 4,9*МПа* (рис. 5, а) и находятся в пределах 24,9…20,0 МПа.

Так как программа «Ansys» демонстрирует в своих расчетах не течение жидкости за определенный промежуток времени, а импульс показывающий распределение энергии потока, необходимо отметить, что такая картина распределения жидкости вовсе не означает, что в некоторых каналах отсутствует подача рабочей жидкости, а вот энергия подвода рабочей жидкости в отмеченных местах значительно снижена.

При моделировании течения жидкости в сливной магистрали серийного гидровращателя (рис.5, в) можно отметить, что при 100% заполнении каналов, гидравлические потери, выраженные через давление рабочей жидкости, составляют 1,8*МПа* и находятся в пределах 4,0…2,2 МПа.

Недостатки конструкции проточных частей существующей системы распределения были учтены при проектировании модернизированного гидровращателя. Поэтому анализ результатов моделирования течения жидкости в проточных частях распределительной системы модернизированного гидровращателя (рис. 5, 6) показывает, что при прохождении жидкости по каналам системы нагнетания в крышке, со стороны подводящего отверстия, заполнение каналов составляет 100%. При течении жидкости в уравновешивающей части распределительной системы, жидкостью заполняется до 90% подводящих каналов, при этом гидравлические потери, выраженные через давление рабочей жидкости, во всей системе нагнетания составляют 2,2МПа и находятся в пределах 22,4…20,2 МПа.

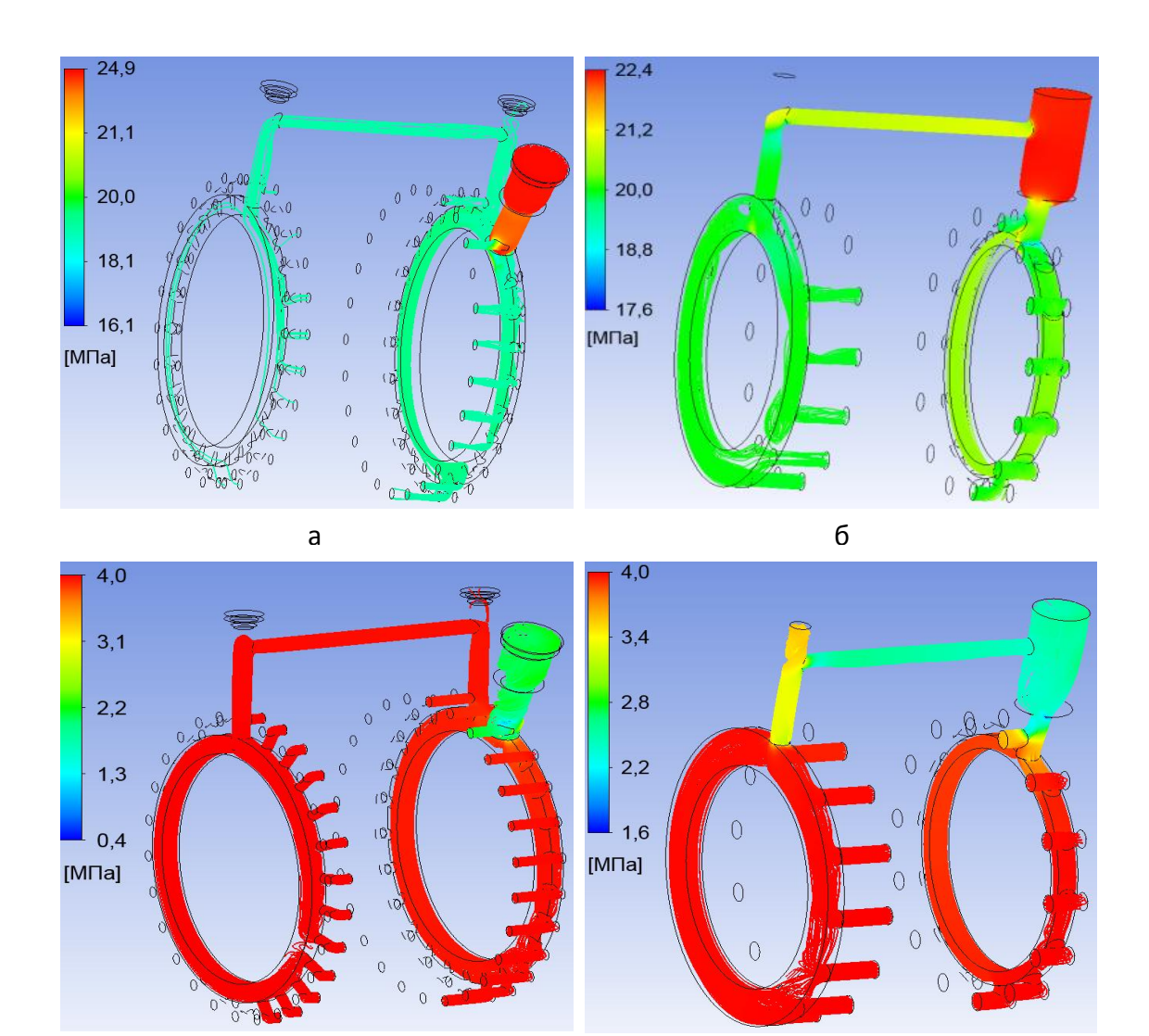

Рис. 5. Моделирование потерь в проточных частях распределительных систем: а, в – серийного и б, г – модернизированного гидровращателей планетарного типа.

 $\overline{B}$ 

При моделировании течения жидкости в сливной магистрали модернизированного гидровращателя (рис. 5, г) можно отметить, что при 100% заполнении каналов, гидравлические потери, выраженные через давление рабочей жидкости, составляют 1,4*МПа* и находятся в пределах 4,0…2,6 МПа.

Результатом параметрических исследований проточных частей гидровращателя планетарного типа является определение гидравлических потерь в каналах их распределительных систем (рис. 6).

Анализ гидравлических КПД в каналах проточных частей распределительных систем непосредственного типа показывает, что гидравлический КПД модернизированного гидровращателя на 14% выше для «коротких» каналов (рис. 6, а) и на 19% – для «длинных» каналов (рис. 6, 6) по сравнению с серийным гидровращателем.

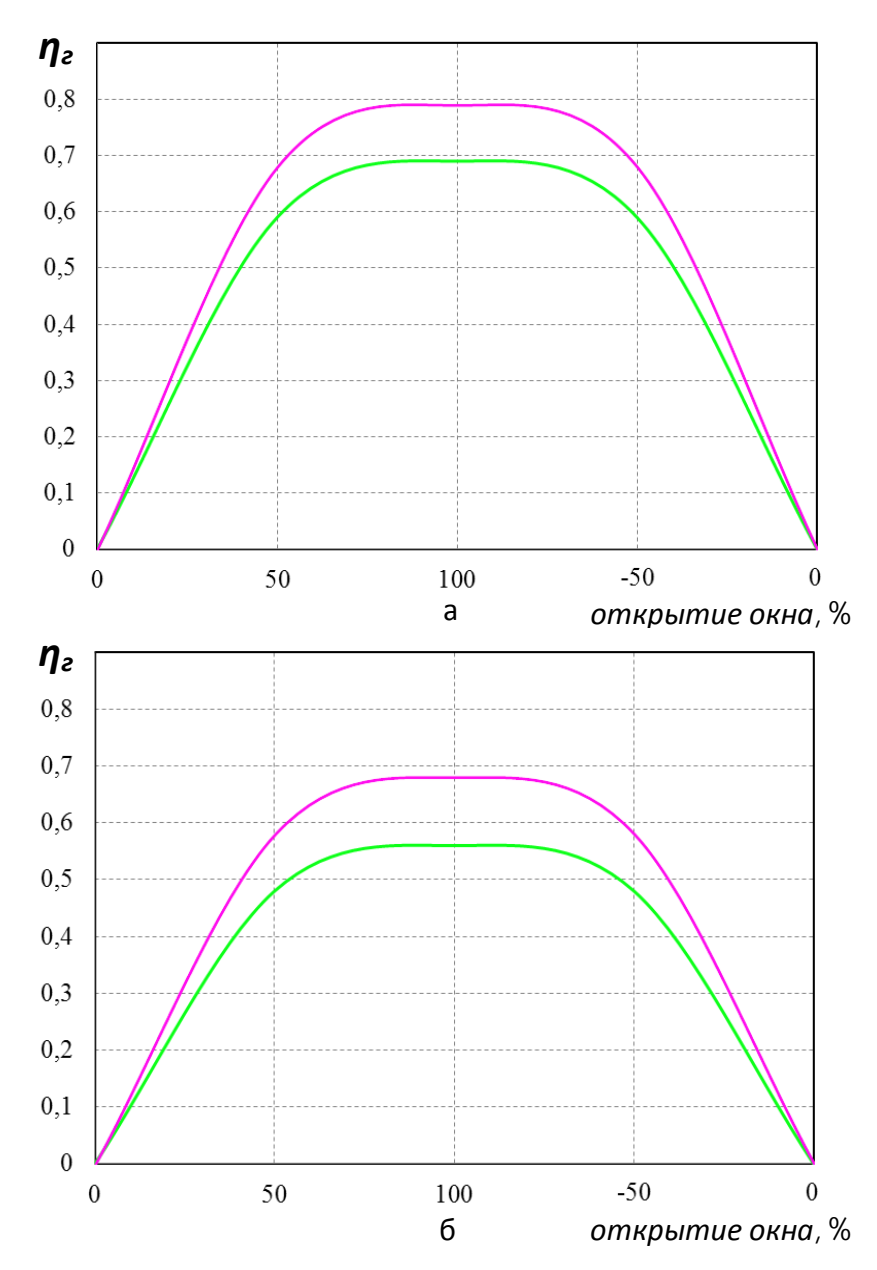

Рис. 6. Гидравлические потери в проточных частях распределительных систем при открытии и закрытии распределительного окна:  $a - B \ll p$ отких» каналах;  $\bar{b} - B \ll p$ линных» каналах. серийный гидровращатель модернизированный гидровращатель

Проведенные исследования позволили определить потери в проточных частях распределительных систем гидровращателей планетарного типа, выраженные через давления рабочей жидкости и определить изменения гидравлического КПД в каналах проточных частей в зависимости от угла перекрытия распределительных окон.

Выводы. Проведенные исследования позволили определить гидравлические потери в проточных частях распределительных систем гидровращателей планетарного типа, выраженные через давления ра-

бочей жидкости, а также впервые определить изменения гидравлического КПД в каналах проточных частей распределительных систем, в зависимости от угла перекрытия распределительных окон элементов распределительного устройства.

В результате проведенных исследований установлено, что гидравлический КПД модернизированного гидровращателя на 19% выше для «коротких» каналов и на 14% – для «длинных» каналов по сравнению с серийным гидровращателем.

Литература:

1. Осипов А.Ф. Объемные гидравлические машины: основы теории и расчет гидродинамических и тепловых процессов / А.Ф. Осипов. – М.: Машиностроение, 1966. – 160 с.

2. *Попов Д.Н.* Динамика и регулирование гидро- и пневмосистем: Учебник для вузов по специальностям «Гидропневмоавтоматика и гидропривод» и «Гидравлические машины и средства автоматики». Д.Н. Попов. – 2-е изд., перераб. и доп. /– М.: Машиностроение, 1987. – 464 c.

3. *Ерасов Ф.Н.* Новые планетарные машины гидравлического привода / Ф.Н. Ерасов. – Киев: УкрНИИНТИ, 1969. – 55 с.

4. Гидравлические вращатели РПГ [Электронный ресурс]. Реɠɢɦɞɨɫɬɭɩɚ: http://gidromash.lipetsk.ru.

5. *Башта Т.М.* Гидравлика, гидромашины, гидроприводы: Учебник для ВТУЗов / *Т.М. Башта, С.С. Руднев, Б.Б. Некрасов и др.* − М.: Машиностроение, 1982. – 423с.: ил.

6. *Бирюков Б.Н.* Роторно-поршневые гидравлические машины / *Б.Н. Бирюков.* – М.: Машиностроение, 1977. – 152с.: ил.

7. Денисов Е.А. Коэффициенты полезного действия гидрообъемных передач аксиально-поршневого типа на различных режимах их работы / Е.А. Денисов, Н.В.Феличкин //- Челябинск; 1991. – С.10-11.

8. Панченко А.И. Влияние конструктивных особенностей планетарного гидромотора на его КПД / А.И.Панченко, И.И. Милаева, П.В.  $O6e$ рнихин, Д.С. Титов // Праці ТДАТА. − Мелітополь. – 2007. – Вип.  $7. - T.4. - c.63-72.$ 

9. Панченко А.И. Исследование КПД планетарных гидромашин // А.И.Панченко, А.А. Волошина, А.И. Засядько / Гідроаеромеханіка в інженерній практиці: Матеріали XVII Міжнародної науково-техн. конференції (Черкаси, 17-20 квітня 2012 року). – Черкаси, 2012. – C.151.

10. ВолошинаА.А. Обоснование величины зазоров между элементами вытеснительной и распределительной систем гидровращатедя планетарного типа /*А.А. Волошина* //Наукові праці Південного філіалу НУБіП України «Кримський агротехнологічний університет». Серія: Технічні науки. – Сімферополь, 2013. – С. 203-212.

11. Панченко А.И.Математическая модель рабочих процессов гидравлического вращателя планетарного типа в составе гидроагрегата / *А.И. Панченко, А.А. Волошина, И.А. Панченко* //Промислова гідравліка і пневматика. – 2014. – $N$ ⊵1 (43). – С. 29-41.

12. Панченко А.И. Конструктивные особенности и принцип работы гидровращателей планетарного типа / А.И. Панченко, А.А. Волоишна, В.П. Кувачев, И.А. Панченко // Праці ТДАТУ. – Мелітополь,  $2012. - B$ ип.  $12. - T.3. - C.$  174-184.

13. *ПанченкоА.І.* Особливості проектування проточних частин розподільної системи планетарної гідромашини /А.І. Панченко, А.А. Волошина, А.І. Засядько// Промислова гідравліка і пневматика: Матеріали XIII Міжнародної науково-технічної конференції (Чернігів, 19-20 вересня 2012 року). – Чернігів, 2012. – С. 47.

## **ВИЗНАЧЕННЯ ГІДРАВЛІЧНИХ ВТРАТ В** ПРОТОЧНИХ ЧАСТИНАХ РОЗПОЛІЛЬНИХ СИСТЕМ БЕЗПОСЕРЕЛНЬОГО ТИПУ

Братута Е.Г., Панченко А.І., Волошина А.А., Оберніхін Ю.П.

*<u>Анотація- робота присвячена визначенню гідравлічних</u>* **втрат у проточних частинах розподільних систем безпосереднього** типу за допомогою універсальної програмної системи кінцево**елементного аналізу «Ansys».** 

## **DETERMINATION OF HYDRAULIC LOSSES IN FLOWING PARTS OF THE DIRECT TYPE DISTRIBUTION SYSTEMS**

E. Bratuta,A.Panchenko,A.Voloshina, Y. Obernikhin

## *Summary*

**A paper is devoted to the determination of hydraulic losses in flowing parts of the direct type distribution systems by means of the ANSYS multipurpose software for the finite-element analysis.**